# **TCU Mode Overrides**

# Communication Interface

RS-232, 38400 baud, 8-N-1

### **Commands**

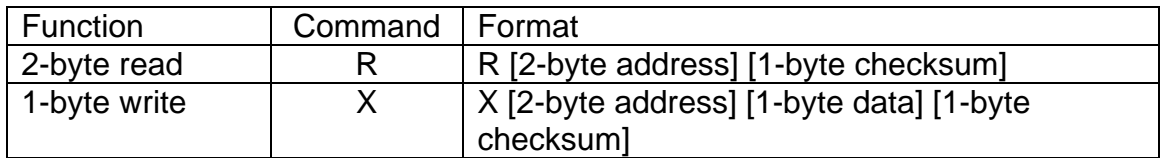

### Use

The TCU contains override bits that can be set to enable a desired mode. Seven modes can be overridden using this procedure. The modes are listed below:

- Lockup Torque Converter
- Cancel Overdrive
- Dyno Mode
- True Manual Mode
- Simple Manual Mode
- Snow Mode
- Calibration B

Each of the modes is either under TCU control (default, normal mode) or it has been overridden. Once the mode is overridden, the mode can either be ON or OFF. This functionality requires writes to two addresses.

First, to override control of the mode from the TCU, a 1 must be written to the corresponding bit of the Mode Override byte at address \$2008 (8200 decimal). The bit assignments are shown below.

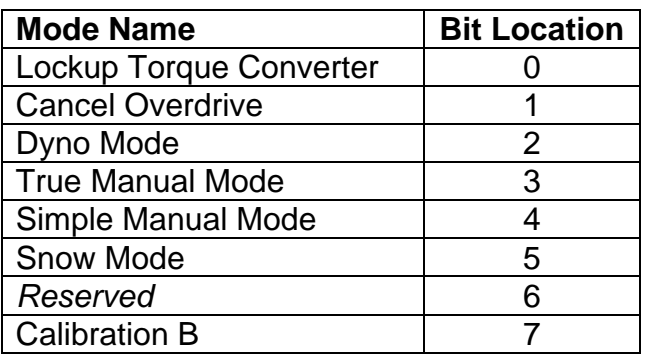

Once the mode is overridden, the function can be turned on or off using the Mode On/Off byte at address \$2009 (8201 decimal). The bit assignments are the same as for address \$2008 as discussed above.

Notes:

- 1. 5ms delay must be added between bytes.
- 2. 100ms delay must be added between consecutive strings to allow the unit to perform a write.
- 3. Unit should respond to any command within 100ms.

# Example

This example locks up the torque converter.

- 1. Transmit: "X [20] [08] [01] [1 byte checksum]"
- 2. Transmit: "X [20] [09] [01] [1 byte checksum]"

Note: To prevent turning off a mode that is currently on, it is recommended that \$2008 and \$2009 are first read, then OR'ed with the new bit to be set.